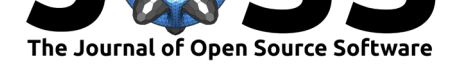

# BAMnostic: an OS-agnostic toolkit for genomic sequence analysis

### **Marcus D Sherman**<sup>1</sup> **and Ryan E Mills**1, 2

**1** Department of Computational Medicine and Bioinformatics, University of Michigan **2** Department **DOI:** 10.21105/joss.00826 of Human Genetics, University of Michigan

### **Summary**

Sequencing technologies typically produce millions of plain text entries representing the genetic sequences of DNA or RNA fragments. With these data, bioinformatic pipelines give genetic context to the fragments by aligning them to larger reference sequences such as the resolved human genome. In order to handle these data structures in a standardized way, the Sequence Alignment Map (SAM, plain text), and Binary Alignment Map (BAM, byte-encoded) formats were created. As a standard, the BAM format is one of the most widely used formats for storing and processing sequencing data (Li et al., 2009). It is not uncommon to have a single file that can be 1 TB in its compressed binary-encoded form.

A high-throughput sequencing library (htslib) was developed to establish a standard encoding and compression schema to handle BAM files (Li et al., 2009). However, htslib currently does not readily support Windows environments and, due to its htslib dependency, the most popular Python toolset (pysam (2018a)) also cannot be used in a Windows environments or outside the CPython runtime (pysam, 2018b). Furthermore, both pysam and htslib have no intention to support Windows in the foreseeable future. This is a significant limitation as no other published Python implementation (besides pysam) can perform random access operation on BAM files.

To overcome the htslib dependency, **BAMnostic** was written from the ground-up as a fully featured, *pure Python* implementation of BAM file random access and parsing. Special care was taken to ensure BAMnostic had no dependencies outside of the Python standard library. As a corollary of the lack of dependencies, BAMnostic is not bound to a specific Python version (from 2.7 onward), or runtime (CPython and all stable versions of PyPy). Additionally, BAMnostic retains much of the same BAM file API as pysam. This allows BAMnostic to work as a drop-in replacement for pysam in everything from small web applications to full Python builds in Windows environments. As such, BAMnostic potentially makes genomic research and analytics available to a much greater software demographic.

BAMnostic is shipped with a small example BAM file for testing purposes (found under bamnostic.example\_bam) and detailed documentation on both Read the Docs at http: //bamnostic.readthedocs.io/ and within the packages docstrings. BAMnostic can be found on GitHub at https://github.com/betteridiot/bamnostic, conda-forge, and the Python Package Index (PyPI) under the BSD 3-Clause "New" License.

## **[Acknowle](http://bamnostic.readthedocs.io/)[dgments](https://github.com/betteridiot/bamnostic)**

This work was supported by the University of Michigan [REM, MDS], the National Institutes of Health [R01HG007068 to REM], and the Rackham Merit Fellowship [MDS].

1

### **Software**

- Review C
- [Repository](https://doi.org/10.21105/joss.00826)  $\circ$
- Archive

**Subm[itted:](https://github.com/openjournals/joss-reviews/issues/826)** 15 June 2018 **Published:** [09 Au](https://github.com/betteridiot/bamnostic)gust 2018

### **Licen[se](https://doi.org/10.5281/zenodo.1341915)**

Authors of papers retain copyright and release the work under a Creative Commons Attribution 4.0 International License (CC-BY).

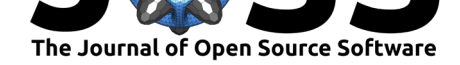

## **References**

Li, H., Handsaker, B., Wysoker, A., Fennell, T., Ruan, J., Homer, N., Marth, G., et al. (2009). The sequence alignment/map format and samtools. *Bioinformatics*, *25*(16), 2078–2079. doi:10.1093/bioinformatics/btp352

pysam. (2018a, May). Pysam. *GitHub*. Retrieved from https://github.com/ pysam-developers/pysam

pysam. (2018[b, May\). Pysam/issues.](https://doi.org/10.1093/bioinformatics/btp352) *GitHub*. Retrieved from https://github.com/ pysam-developers/pysam/issues/575